# **DLRG | elektronische Funkgerätekartei (eFGK)**

Das DLRG-Meldesystem "**elektronische Funkgerätekartei (eFGK**)" ist eine Anwendung, die auf dedizierten Servern betrieben wird und deren Berechtigungen (ISC-eFGK-Rollen) über das [Internet Service Center \(ISC\)](https://atlas.dlrg.de/confluence/pages/viewpage.action?pageId=48660649) verwaltet werden. Die eFGK wird vom Fachbereich IuK des Bundesverbandes fachlich betreut.

#### **Inhalt**

- [Funktionen](#page-1-1)
- [ISC eFGK-Berechtigungen \(ISC-eFGK-Rollen\)](#page-1-2)
	- <sup>o</sup> [Berechtigung für jede Gliederungsebene](#page-2-0)
		- [eFGK-Verwalter](#page-2-1)
		- [eFGK-User](#page-2-2)
		- <sup>o</sup> [eFGK-RO](#page-2-3)
		- <sup>o</sup> [Besondere Berechtigungen für Landesverbände](#page-2-4)
		- [eFGK-Verwalter-LV](#page-2-5)
		- [eFGK-LV-Freigabe](#page-2-6)
		- [eFGK-LV-BtrLtg](#page-2-7)
- [Nutzung von ISC-Apps & Funktionen](#page-3-0)
- [Feedback & Hilfe](#page-3-1)
- [eFGK-Anleitungen & Hilfe](#page-3-2)

#### **WICHTIG!** ⊕

**Bitte lest euch mindestens die Informationen "[Vorbereite](https://atlas.dlrg.de/confluence/pages/viewpage.action?pageId=690880879) [nde Maßnahmen im ISC"](https://atlas.dlrg.de/confluence/pages/viewpage.action?pageId=690880879) und "[eFGK - Grundeinstellung](https://atlas.dlrg.de/confluence/display/AN/eFGK+-+Grundeinstellung+Stammdaten)  [Stammdaten](https://atlas.dlrg.de/confluence/display/AN/eFGK+-+Grundeinstellung+Stammdaten)" unter ["eFGK - Allgemein"](https://atlas.dlrg.de/confluence/display/AN/eFGK+-+Allgemein?src=contextnavpagetreemode) durch, damit sichergestellt ist, dass ihr alle nötigen Vorbereitungen im ISC und der eFGK vorgenommen habt. Nur so ist gewährl eistet, dass alle Abläufe in der eFGK problemlos funktionieren und ihr ohne Frust eure Funkgeräte registrieren und anmelden könnt - diese Bitte gilt insbesondere für diejenigen unter uns, die Anleitungen normalerweise nicht lesen** 

**Infos zur Berechtigungsvergabe findet ihr hier: [Berechtig](#page-1-0) [ungen](#page-1-0)**

#### **WICHTIGE Begriffsbestimmung!**

**Wenn in der eFGK bzw. den eFGK-Anleitungen von DLRG -Betriebsfunk gesprochen wird, meint dies ausschließlich den DLRG-Betriebsfunk auf den 4 neuen Frequenzen mit 12,5kHz Kanalabstand, auf den wir in der DLRG technisch zwischen dem 15.Oktober 2024(!) und 15.April 2025 umstellen werden.**

Unser derzeitiger rein analoger DLRG-Betriebsfunk auf den 3 Frequenzen im 20 kHz Kanalraster ist nicht in der eFGK abgebildet und wird in ihr weder erfasst, verwaltet, dokumentiert, noch anderweitig berücksichtigt! Die eFGK ist nur für den zukünftigen DLRG-Betriebsfunk.

**In die eFGK sind für den DLRG-Betriebsfunk nur diejenigen Endgeräte des DLRG-Betriebsfunks einzupflegen, die auch nach der Umstellung auf das 12,5 kHz Raster weiter verwendet werden sollen und können!**

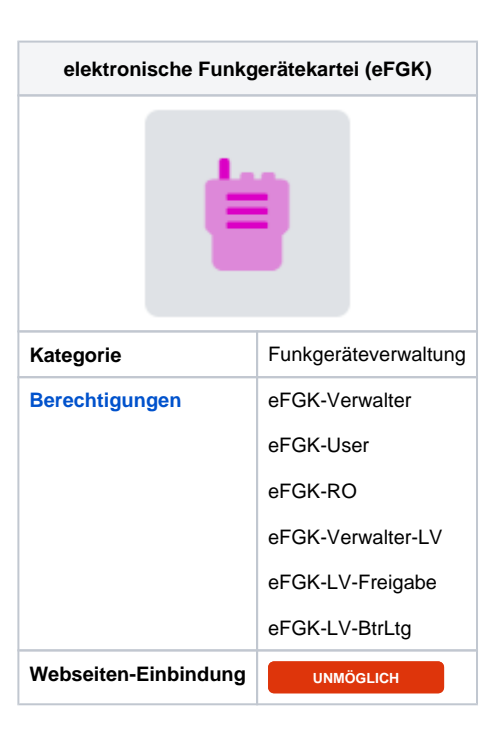

⊘

**Auftragssammler im Status "BV-Eingang" und es sollen**  ☑ **noch Funkgeräte oder Feststationen hinzugefügt werden?**

Sollte euer Auftragssammler im Status "BV-Eingang" stehen, ihr mittlerweile jedoch noch zusätzliche Funkgeräte oder Feststationen erfassen müssen/wollen, so besteht die Möglichkeit, dass wir euch euren Auftragssammler zurückgegeben. Schickt dazu bitte eine formlose Mail an [funk](mailto:funk@bgst.dlrg.de) [@bgst.dlrg.de](mailto:funk@bgst.dlrg.de) mit der Bitte um Rücksendung des Auftragssammlers der Gliederung XY mit der Nummer Z zwecks Ergänzung. Liegen die zusätzlichen Geräte / Feststationen bereits in einem 2. Auftragssammler, so könnt ihr die beiden Auftragssammler verschmelzen, in dem ihr den zur Korrektur zurückerhaltenen Auftragssammler erneut absendet – ihr werdet dann gefragt, ob ihr den 2. Auftragssammler mit diesem verschmelzen möchtet.

# <span id="page-1-1"></span>Funktionen

In diese - an das ISC angeschlossene und nur mit einem DLRG-Account nutzbare - elektronische Funkgerätekartei (eFGK) muss jede Gliederung ihre DLRG-Betriebsfunkgeräte und -Feststationen, sowie die Änderungen an ihrem Bestand, einpflegen und über einen sogenannten Auftragssammler in den Bearbeitungsprozess geben. Die eFGK ermittelt aus den Daten im abgesendeten Auftragssammler automatisiert, ob ein behördlicher Bundesnetzagentur (BNetzA)-Antrag (Neu/Änderung/Verzicht/Verlängerung) notwendig ist und befüllt die aktuellen behördlichen Antragsformulare, die anschließend über den hauptamtlichen Bereich Wasserrettung und Bevölkerungsschutz des Bundesverbandes, als Nutznießer der Frequenzen, bei der BNetzA eingereicht werden. Die Frequenzzuteilungsbescheide der BNetzA gehen ebenso zurück an den Bereich Wasserrettung und Bevölkerungsschutz und werden in die eFGK übernommen, um sie der Gliederung selbst und ihren übergeordneten Gliederungen zur Verfügung zu stellen. Parallel dazu erhält die Gliederung einen eindeutigen Registrierungscode-Aufkleber per Post, der als Nachweis der Anmeldung auf dem Endgerät anzubringen ist. Die Gliederung sieht dabei immer, in welchem Bearbeitungsschritt sich der Vorgang gerade befindet.

Die eFGK verwaltet darüber hinaus automatisiert die bundesweit eindeutige User-ID (U-ID) für den digitalen Betriebsmodus des DLRG-Betriebsfunks.

Bei Feststationen und Infrastrukturkomponenten (Repeater) ist zusätzlich der örtlich zuständige Landesverband, in seiner Funktion als verantwortliche Betriebsleitung, involviert und stellt die Einhaltung der rechtlichen und technischen Vorgaben durch seine explizite Freigabe vor einer Antragsstellung bei der BNetzA sicher.

Von Seiten des Bundesverbandes wird zusätzlich eine freiwillig nutzbare Möglichkeit zur gliederungsinternen Verwaltung von Endgeräten weiterer in der DLRG üblichen Funkdienste in der eFGK angeboten (ohne Behörden-Antragsprozesse), um allen Gliederungen die Möglichkeit zu bieten, ihre gesamte Funktechnik in einer Anwendung zu verwalten.

<span id="page-1-0"></span>Die eFGK kann über Apps im Bereich Verwaltung aus dem [Internet Service Center \(ISC\)](https://atlas.dlrg.de/confluence/pages/viewpage.action?pageId=48660649) heraus aufgerufen werden.

#### <span id="page-1-2"></span>ISC eFGK-Berechtigungen (ISC-eFGK-Rollen)

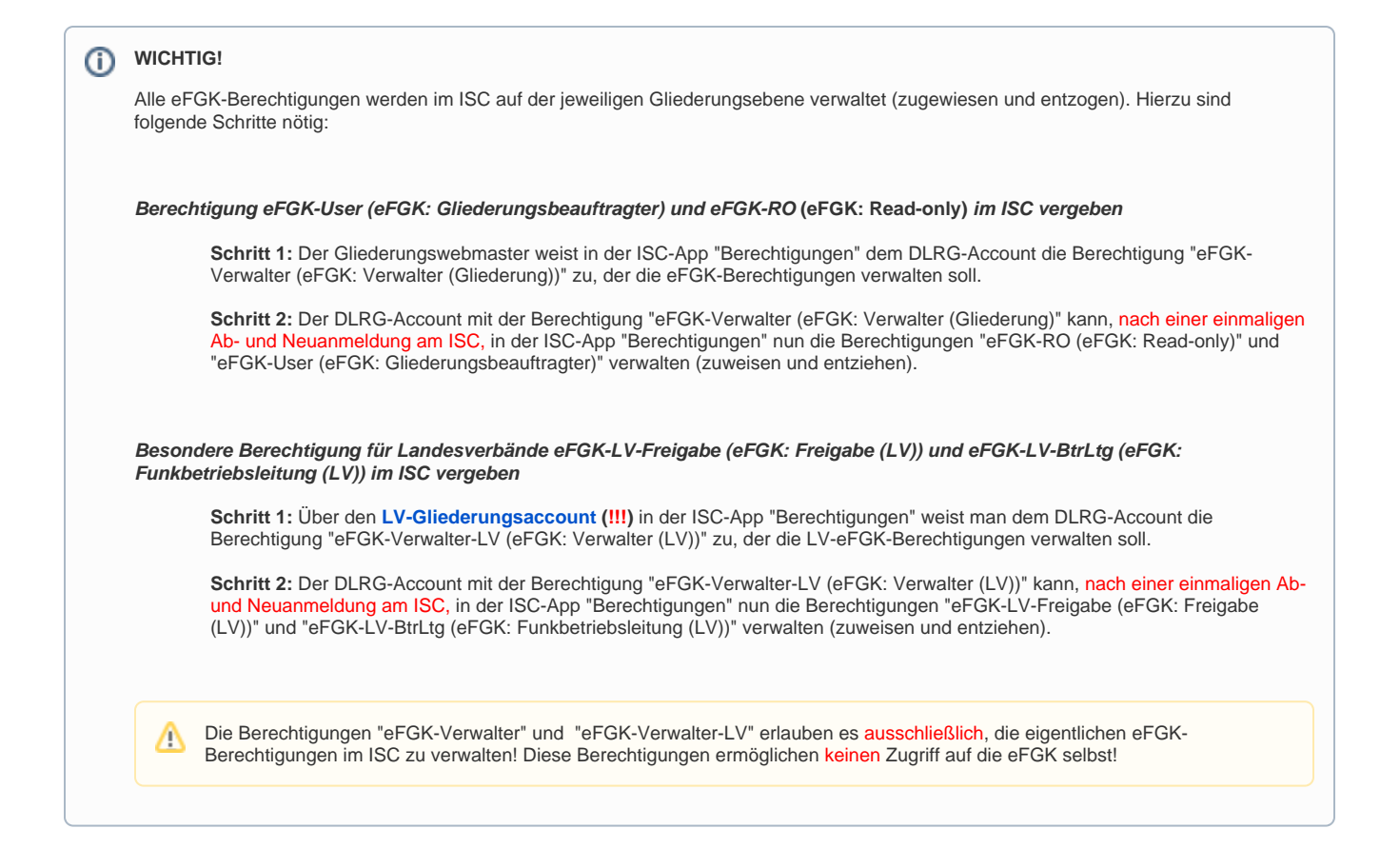

<span id="page-2-7"></span><span id="page-2-6"></span><span id="page-2-5"></span><span id="page-2-4"></span><span id="page-2-3"></span><span id="page-2-2"></span><span id="page-2-1"></span><span id="page-2-0"></span>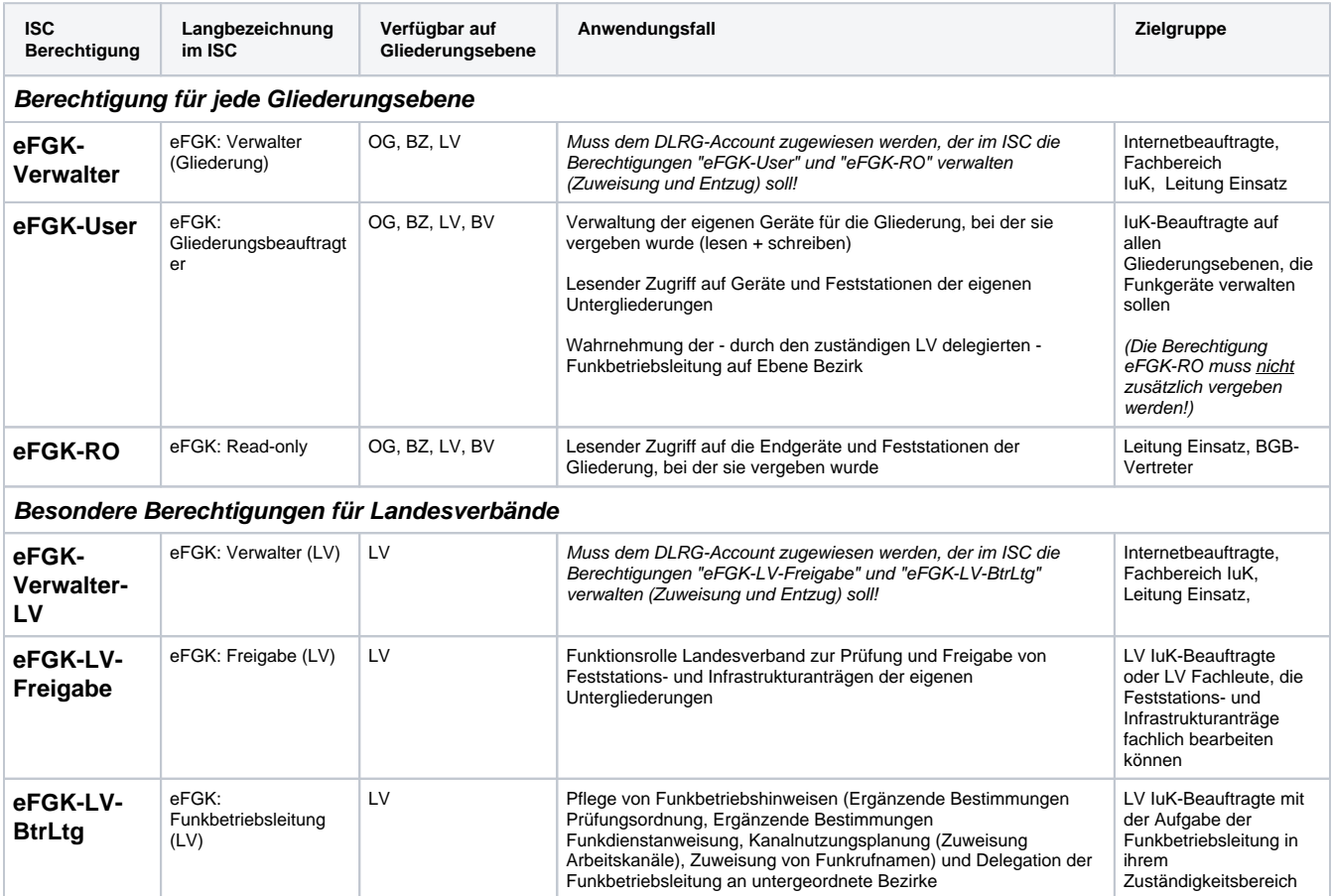

# Einbinden in die Homepage

Eine Einbindung in die Homepage ist nicht möglich.

#### <span id="page-3-0"></span>Nutzung von ISC-Apps & Funktionen

Die eFGK verwendet derzeit über abgestimmte Schnittstellen folgende ISC-Apps und Funktionen:

- [DLRG-Account](https://atlas.dlrg.de/confluence/display/AN/DLRG-Account) (Inkl. der zugeordneten ISC-eFGK-Rollen pro Gliederung. Ebenso besteht die Möglichkeit für nur durch die Gliederung bestätigte DLRG-Accounts, auf die aktuellen Funkbetriebshinweise zuzugreifen.)
- [ISC-Berechtigungen](https://atlas.dlrg.de/confluence/display/AN/ISC-Berechtigungen) (ISC-eFGK-Rollen)
- [ISC-Gliederungsdaten](https://atlas.dlrg.de/confluence/display/AN/ISC-Gliederungsdaten) (Inkl. ISC-Gliederungsbaum)

## <span id="page-3-1"></span>Feedback & Hilfe

Erste Adresse für Informationen und Hilfe zur elektronischen Funkgerätekartei (eFGK) findet ihr unter [https://k.dlrg.de/efgk.](https://k.dlrg.de/efgk)

Feedback, Ideen, Anregungen und Probleme in der eFGK können über die in der eFGK enthaltene Feedback-Funktion oder der ISC [Hilfe & Support](https://dlrg.net/hilfe) Seite über die Kachel "eFGK" an den ehrenamtlichen Fachbereich IuK adressiert werden .

Fragen zu Frequenzzuteilungen und die Abwicklung mit der BNetzA liegen im hauptamtlichen Bereich Wasserrettung und Bevölkerungsschutz.

Erste Adresse für Informationen und Hilfe zu DMR, der DLRG-Betriebsfunkumstellung, Testergebnissen des IuK-Fachbereichs findet ihr unter [https://k.](https://k.dlrg.de/dmr) [dlrg.de/dmr](https://k.dlrg.de/dmr).

### <span id="page-3-2"></span>eFGK-Anleitungen & Hilfe

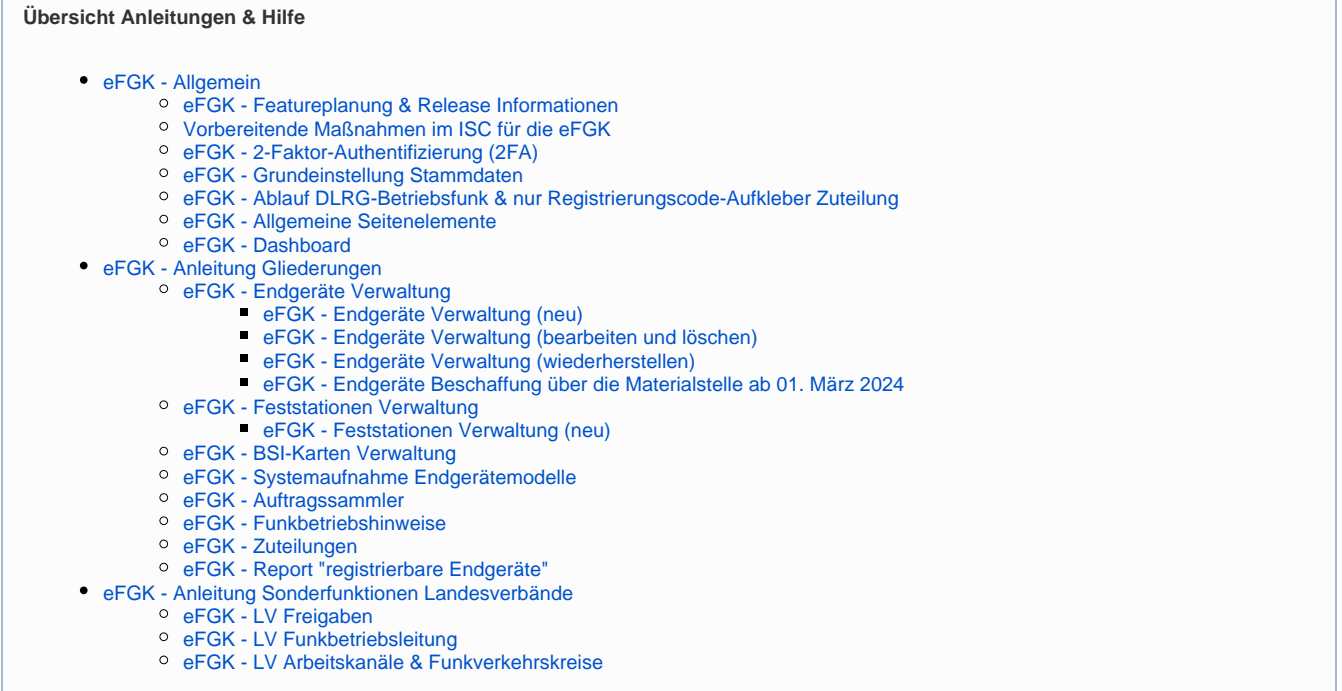